## **SIEMENS**

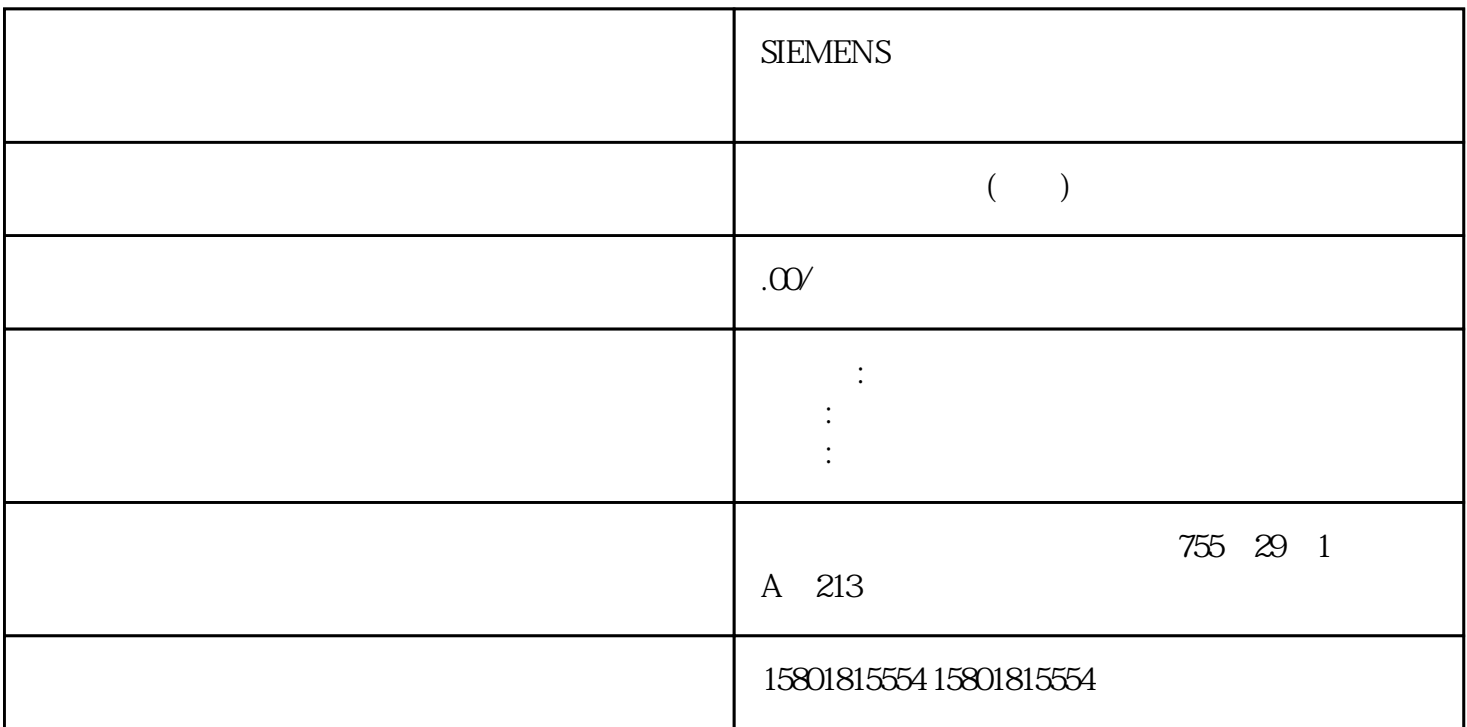

 $\begin{tabular}{ll} \bf{DALI} & \bf{SEND\_CMD} & \bf{ODALI} \\ \end{tabular}$ 

 $\mathop{\rm DALl}\nolimits$ 

## DALI

SEND BOOL I, Q, M,D, L DALI CMD\_CODEDWord I, Q, M,D, L DALI CMD\_BIT\_LENUSInt I, Q, M,D, L DALI 16 24  $SEND_TWICEBOOL I, Q, M, D, L$   $SEND_TWICE = 1$  DALI WAIT\_RESPBOOL I, Q, M,D, L WAIT\_RESP = 0 DALI  $\noindent\text{DONE} \quad 1 \quad \text{WAIT} \quad \text{RESP} = 1 \quad \text{CM } 1 \times \text{DALL}$ DONE 置 1,响应字节显示在"CMD\_ACK"中。CM\_DALI 输入输出 "DALI\_CTRL"DALI\_CTRL  $CM1xDALI$  BUSY BOOL I, Q, M,D, L BUSY =  $0 \t\t BUSY = 1 \t\t ACTIVE BOOL I, Q, M, D, L \tACTIVE = 0$ 作业尚未开始。 ACTIVE = 1: 作业正在执行。DONE BOOL I, Q, M,D, L状态参数: DONE =  $0 \qquad \qquad \text{DONE} = 1 \qquad \qquad 54 \qquad \qquad \text{ET ZOSP} \qquad \text{CM}$ 1xDALI (6ES7137-6CAOO-0BU0)34 (06/2019, A5E46059469-AA  $ERROR BOOL I, Q, M, D, L$  ERROR = 0 ERROR = 1: STATUS BYTE I, Q, M,D, LERROR = 0 STATUS 16#00: 16#01: 16#7F: ERROR = 1 STATUS STATUS ( 122)"。CMD\_ACKBYTE I, Q, M,D, LWAIT\_RESP = 1  $54$  $\text{DALI}$  5.4.1 DALI\_DEV\_SCAN DALI\_DEV\_SCAN H

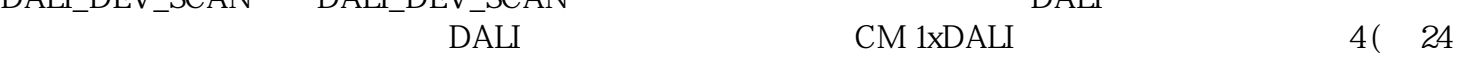

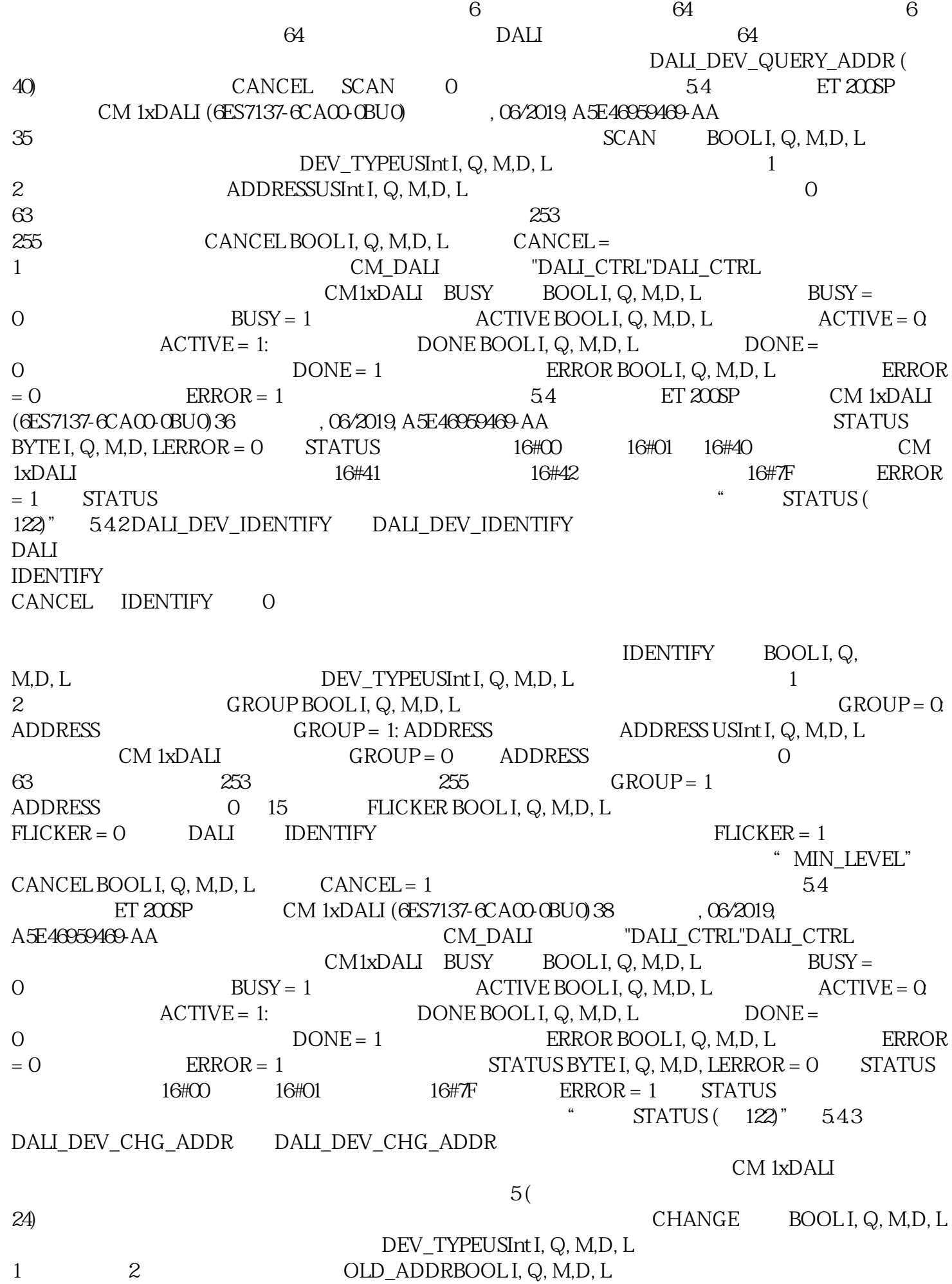

) and the contract of the contract  $\mu$  ,  $\mu$ 

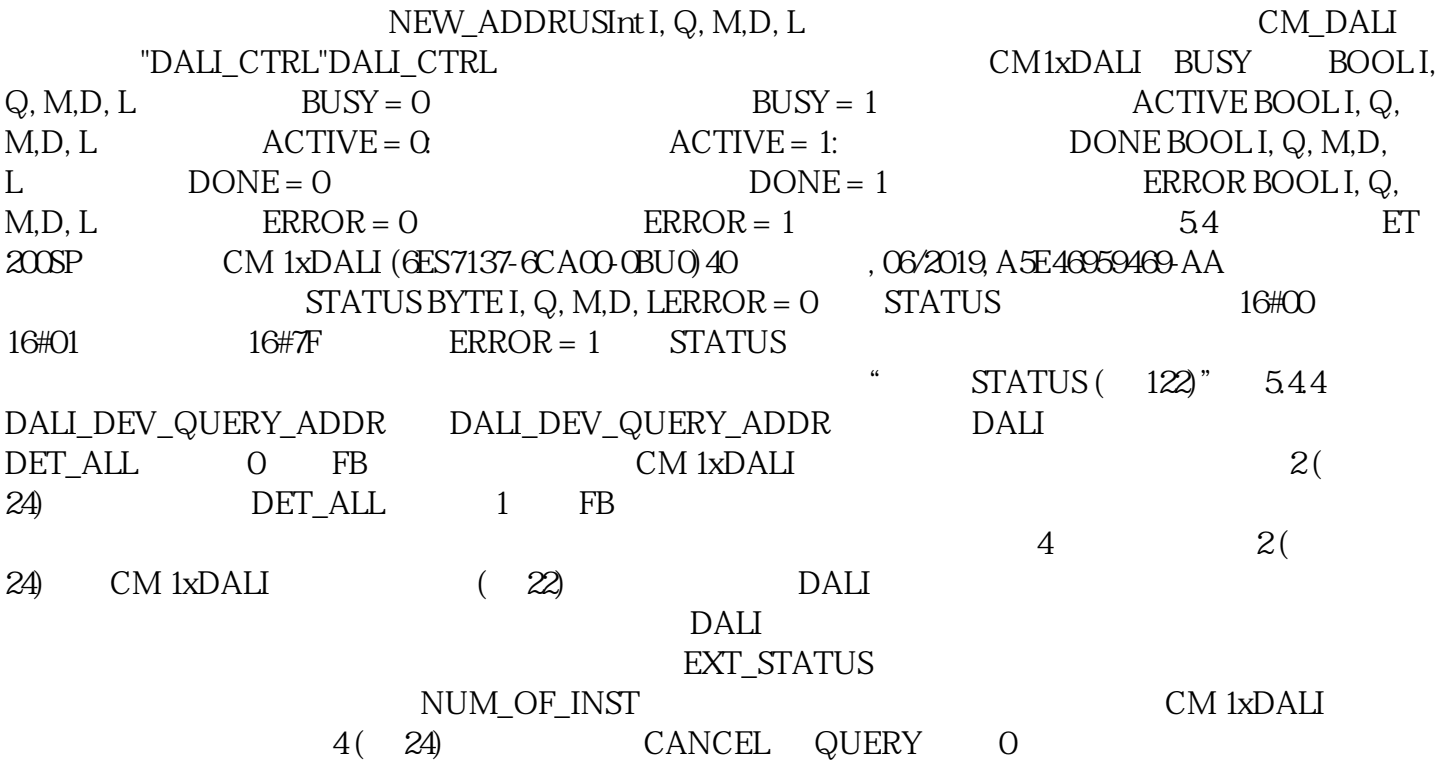